**[陈安【技术大咖】](https://zhiliao.h3c.com/User/other/0)** 2006-09-25 发表

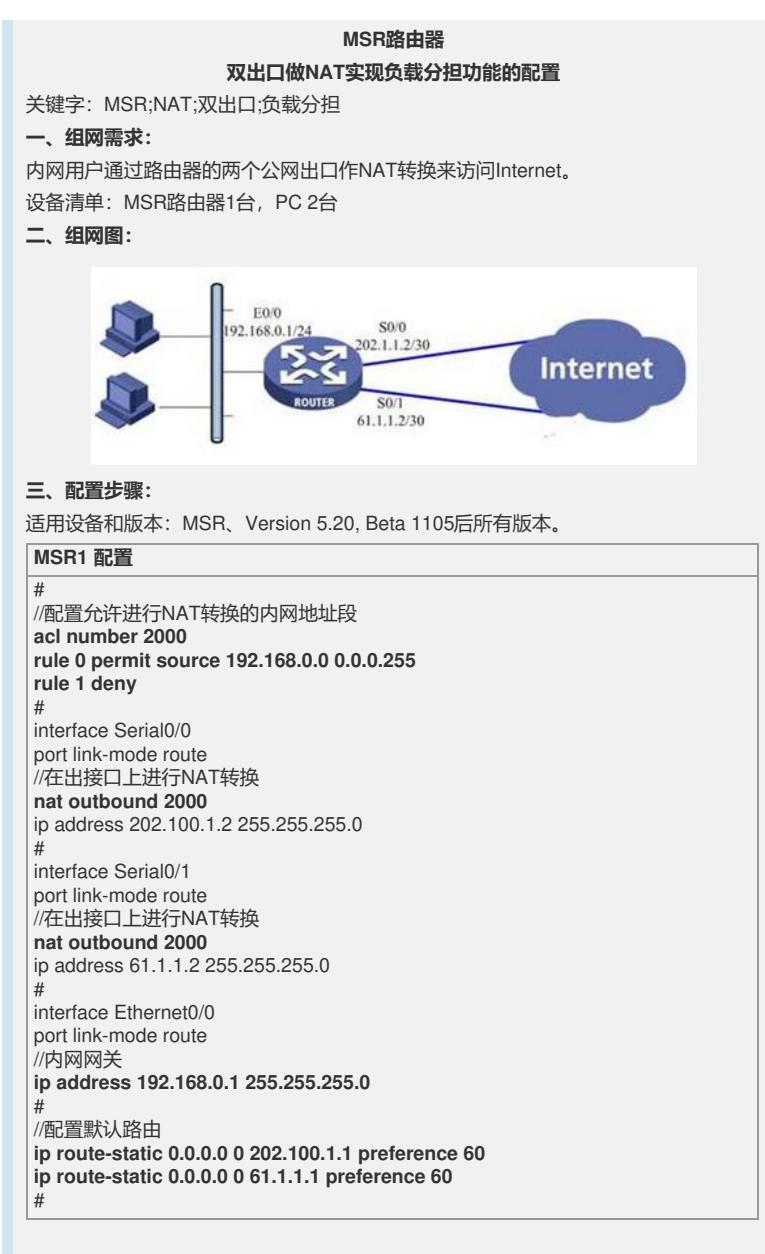

## **四、配置关键点**:

- 1)一定要在出接口做NAT转换;
- 2)配置默认路由要指定优先级;
- 3)通过配置ACL指定对某网段做NAT转换;